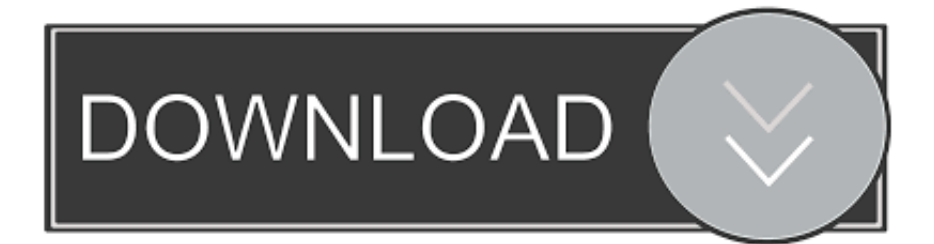

[HerunterladenAutoCAD LT 2012 Riss 64 Bits](http://urluss.com/15ub9v)

[ERROR\\_GETTING\\_IMAGES-1](http://urluss.com/15ub9v)

[HerunterladenAutoCAD LT 2012 Riss 64 Bits](http://urluss.com/15ub9v)

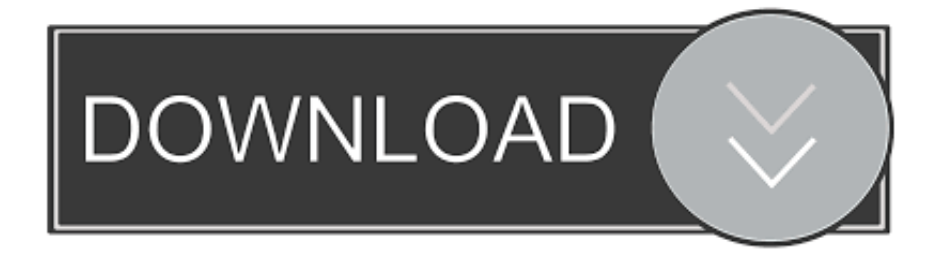

I am having trouble getting AutoCAD LT 2012 to run on a Windows 7 64 bit machine (it's an HP Compaq 6000 Pro). This is a new installation.. Notebook crash, lost installer. Please send me link to download Autocad LT 2012 Installer TQ.. Solved: I've recently upgraded from a 32 bit machine to a 64 bit machine. My AutoCAD LT (2012, 32 bit) download will not install on the 64 bit.. Is there any way to transfer the 32 bit program to a 64 bit program without ... And you can download LT2012 64bit version here if you need it: 1.. So it would be awesome if any of you have the download link for the AutoCAD LT 2012, specifically the 64-bit version. Thanks a lot in advance!. Solved: I do not have an install file for AutoCAD lt 2012, nor can I find a viable link anywhere. Where can I find a link for the 64 bit version?. You can apply this update to AutoCAD LT 2012 running on all supported operating ... Jun 14 2012Download ... AutoCAD LT 2012 SP2 (64-bit) (exe - 37973Kb) .... May I ask to have the older version like AutoCAD LT 2012 for 32-bit OS? I have to submit my drawings (school projects) next week. Thanks for .... Re: 2011 autocad lt from 32 bit to 64 bit. I am having the same issue with Autocad LT 2012, could you give me a link to download the 64 bit .... I have purchased new laptop without having disc drive in it. i am having AutoCAD 2012 LT license with me but unable to download AutoCAD .... As Darren said you will need to download the 64bit version. Whilst there get them to send you the disk if you can. You can dowload the Trail version and then .... I have an AutoCAD LT 2012 with product key 057D1. I am facing problem in installing the same in my 64 bit Windows ... Download Finder. Where can I find the 2012 AutoCAD LT (32 bit) download? ... to can receive by the eMail, the download links for AutoCad LT 2012 x32  $\&$  x64 ?. The product isnt added to my autodesk account. Can someone provide me a download link to the Autocad 2012 LT 64 bits? Thanks.. Can somebody help me to get the download for Autocad LT 2012 32 bit? ... LT 2012, I have attached a link for a Windows 64bit download.. Re: Need AutoCAD 2012 LT 64 bit installer 2012 is no longer actively supported: So no download is hosted anymore.. Solved: I've recently removed a 64 bit machine on my site which was working with Autocad LT 2012. Now I need to install AutoCAD LT 2012, .... Does anyone know where i can download autocad lt 2012 64 bit? I have export the lisence but my installer is missing Thanks.. Could you please proivde me the link for the autocad 2012 LT 64 BIT ... linked here (click on Download Links, choose product and version).. For 64-Bit AutoCAD LT 2012 ... 1,024 x 768 VGA display with true color; Microsoft Internet Explorer 7.0 or later; Install from download or DVD ... a3e0dd23eb